# **Máscaras de Produto a Incluir (CCESU011)**

Esta documentação é válida para todas as versões do Consistem ERP.

# **Pré-Requisitos**

Não há.

### **Acesso**

Módulo: Entradas - Compras EProcurement

Grupo: Cadastros Gerais de Compras

[Relacionamento de Família de Produto X Máscara de Produto \(CCESU010\)](https://centraldeajuda.consistem.com.br/pages/viewpage.action?pageId=102866856)

Botão **Incluir Máscara**

## **Visão Geral**

O objetivo desta consulta é permitir que o Comprador pesquise, por descrição ou máscara, os produtos que deseja relacionar a uma família. É possível relacionar por qualquer nível da máscara.

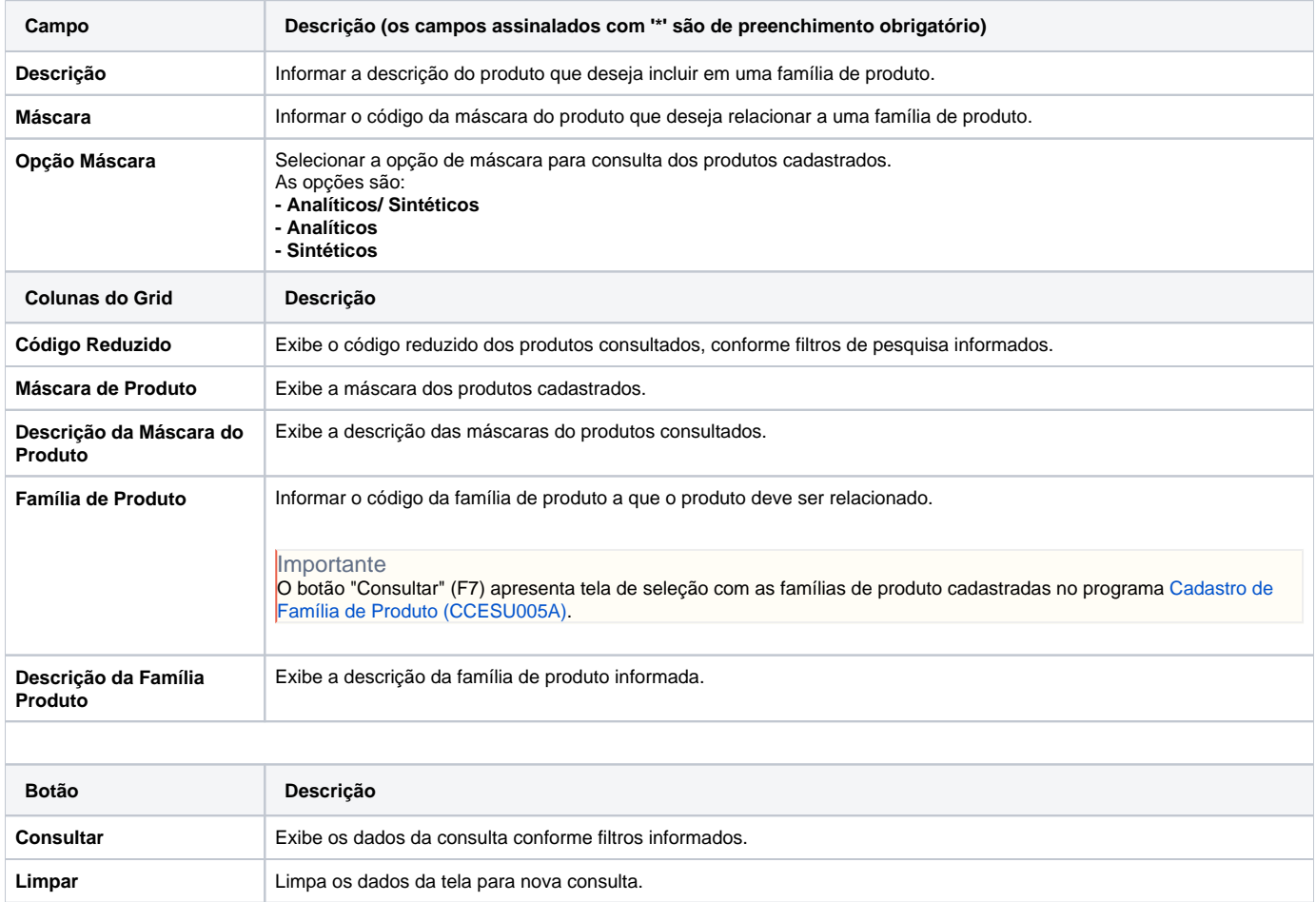

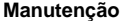

#### Atenção

As descrições das principais funcionalidades do sistema estão disponíveis na documentação do [Consistem ERP Componentes.](http://centraldeajuda.consistem.com.br/pages/viewpage.action?pageId=56295436) A utilização incorreta deste programa pode ocasionar problemas no funcionamento do sistema e nas integrações entre módulos.

Exportar PDF

Esse conteúdo foi útil?

Sim Não